Windows Microsoft PDF

https://www.100test.com/kao\_ti2020/644/2021\_2022\_Windows\_E4  $_B8\_AD_c100\_644229.$ htm

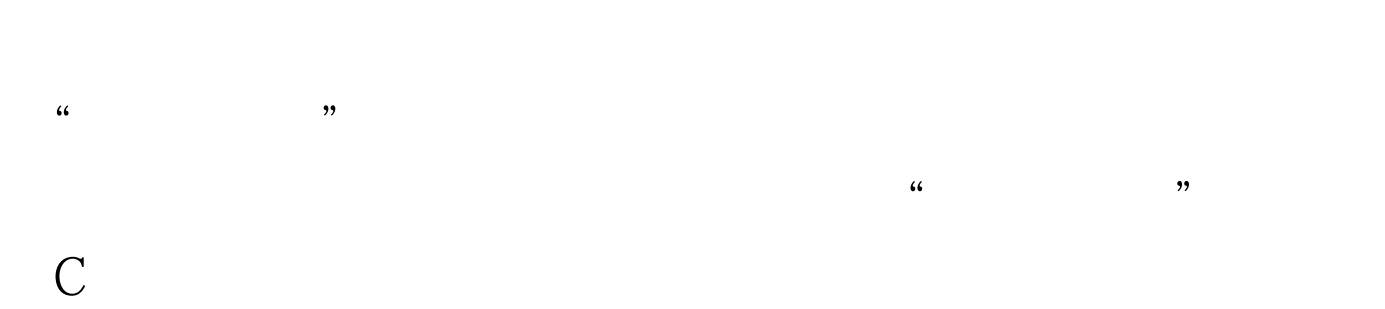

 $\frac{1}{\sqrt{2}}$  $\kappa$ 

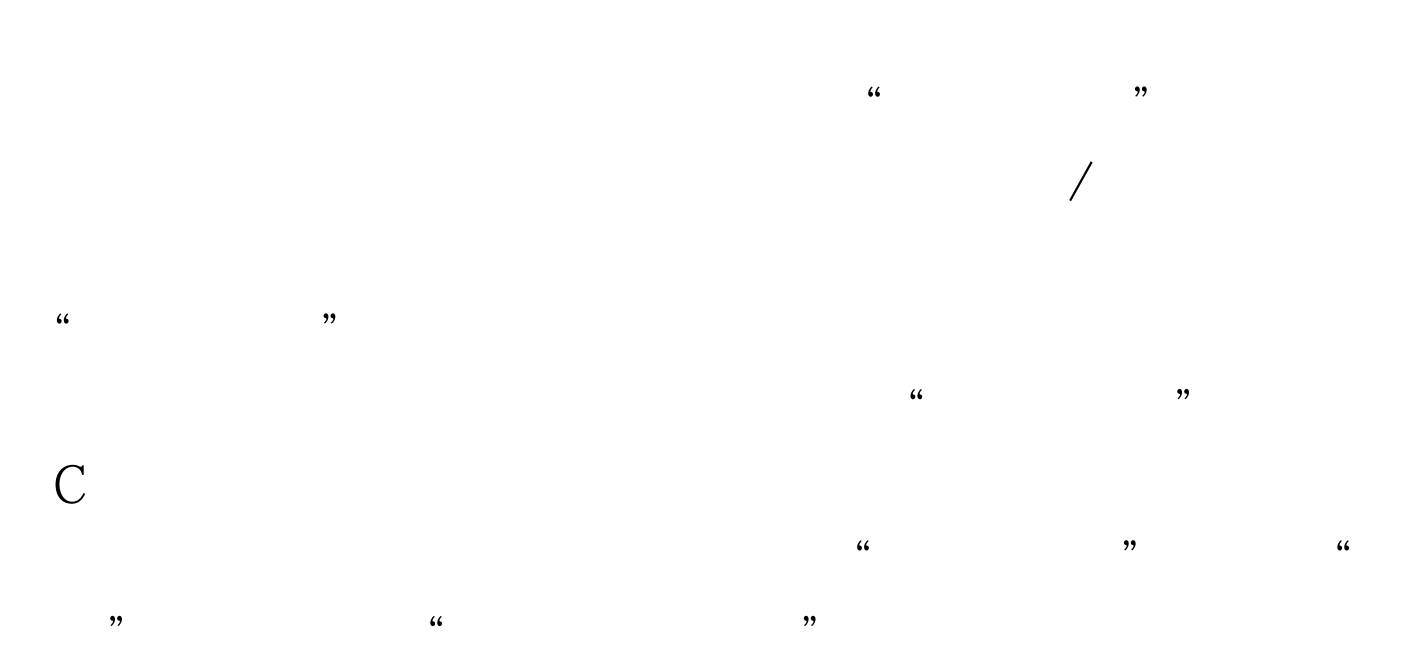

## Windows 2000/XP

## Windows 9x C:\My

, and  $\lambda$  , and  $\lambda$  ,

## Documents

 $IT$ 就是以做的人。<br>我是以做的人,我是以自己的人,我是以自己的人,我是以自己的人,我是以自己的人,我是以自己的人,我是以自己的人,我是以自己的人,我是以自己的人,我是

media, doc

image

 $50<sub>50</sub>$  $100$ 

"或"★",这可以使这些文件和文件夹排列在同目录下所  $"2"$   $"3"$ 

合点。本文来源:百考试题网 第五招文件和文件夹的命名 为

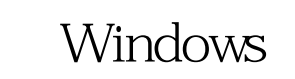

 $\frac{a}{1}$ 

## : WindowsServer2008 MCSE Windows7 "EE" 100Test

, and the contract of  $\mathcal{A}$  and  $\mathcal{A}$  is the contract of  $\mathcal{A}$  and  $\mathcal{A}$  is the contract of  $\mathcal{A}$  and  $\mathcal{A}$  is the contract of  $\mathcal{A}$  is the contract of  $\mathcal{A}$  is the contract of  $\mathcal{A}$  is the cont

 $\overline{a}$ 

www.100test.com